## Cheatography

## Python Scikit-Learn Library Cheat Sheet by [Manasa](http://www.cheatography.com/manasa/) via [cheatography.com/121399/cs/22202/](http://www.cheatography.com/manasa/cheat-sheets/python-scikit-learn-library)

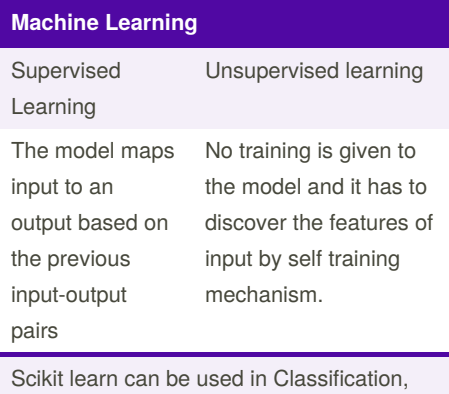

Regression, Clustering, Dimensionality reduction,Model Selection and prepro‐ cessing by supervised and unsupervised training models.

## **Loading a dataset**

>>> import numpy as np >>> X = np.random.random((10,5)) >>>  $y = np.array([M', -$ M','F','F','M','F','M','M','F','F','F']) >>> X[X <  $0.7$ ] = 0

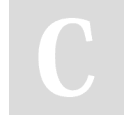

## By **Manasa**

[cheatography.com/manasa/](http://www.cheatography.com/manasa/)

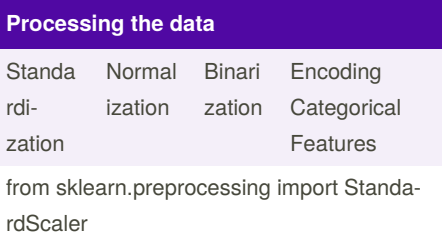

Not published yet. Last updated 30th March, 2020. Page 1 of 1.

Sponsored by **Readable.com** Measure your website readability! <https://readable.com>